# **Free Download**

[Wordpressdocker For Mac](https://geags.com/1u2pr8)

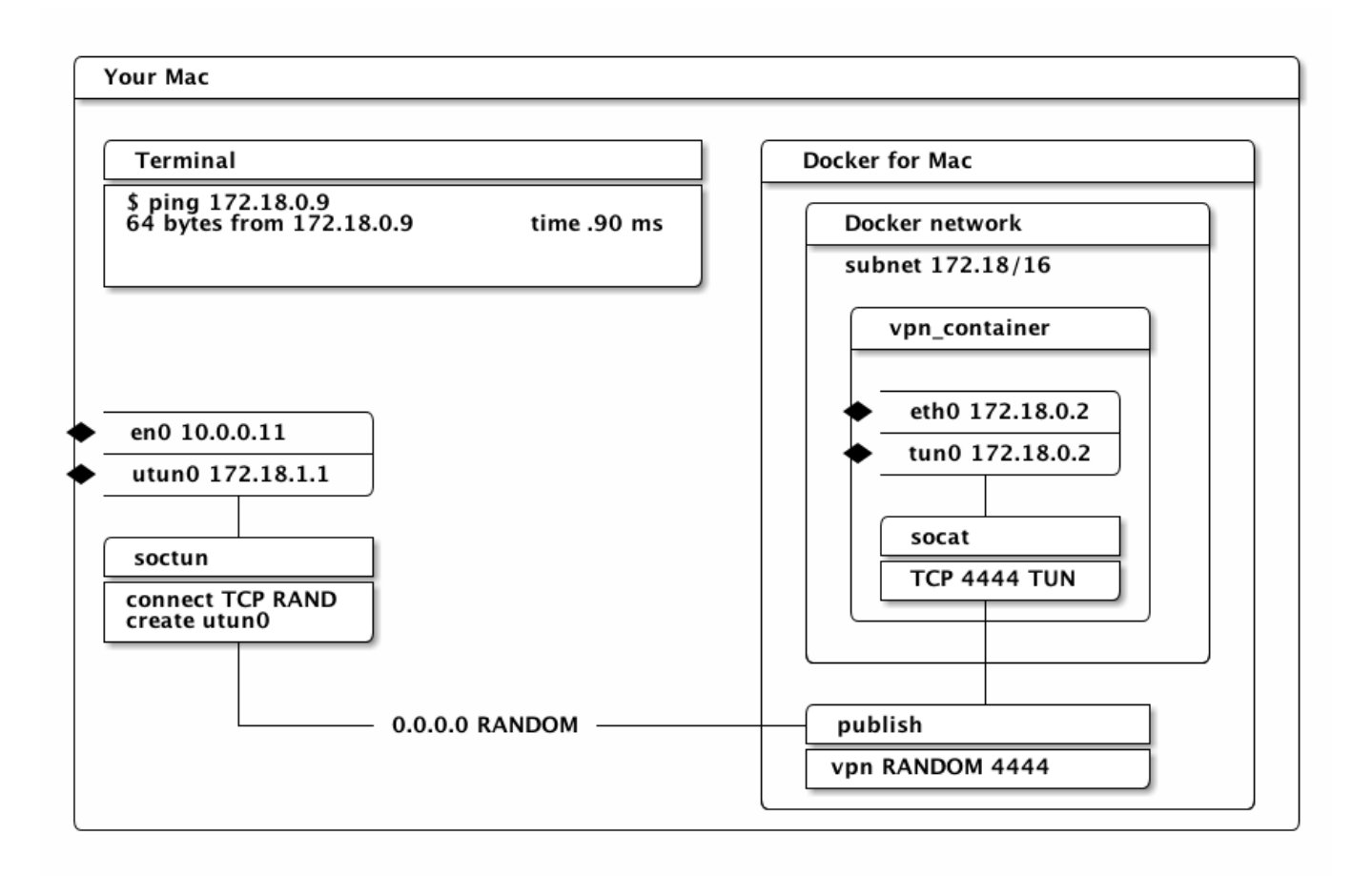

[Wordpressdocker For Mac](https://geags.com/1u2pr8)

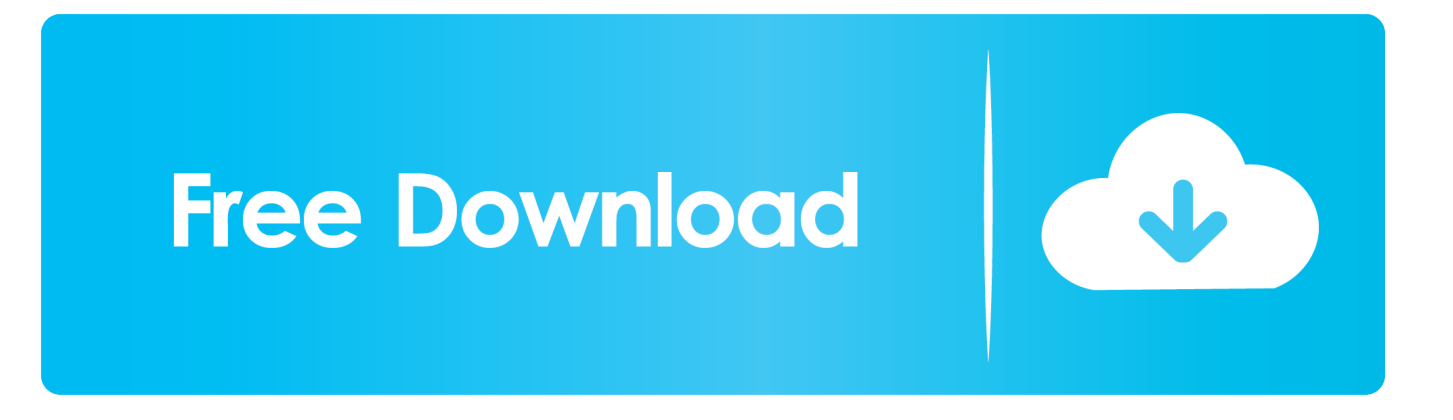

# topics covered by this video are the following: 1 Intro and prerequisites - installing Docker Native, i.

- 1. wordpress docker
- 2. wordpress docker nginx
- 3. wordpress docker setup

Docker For Mac IpPlease let me know if it's still not working. Start up your MariaDB container 5 Pulling the Wordpress image from Docker 6 Start up your Wordpress Docker container ## Follow me on: Facebook: Twitter.

## **wordpress docker**

wordpress docker, wordpress docker image, wordpress docker compose, wordpress docker github, wordpress docker nginx, wordpress docker ssl, wordpress docker setup, wordpress docker php.ini, wordpress docker tutorial, wordpress docker raspberry pi, wordpress docker volume, wordpress docker-compose github [pst to mbox converter free download for mac](https://angry-bird-for-mac.simplecast.com/episodes/pst-to-mbox-converter-free-download-for-mac)

Posts about docker-for-mac written by aratik711 I pulled jenkins image from docker hub and try to run with the following command.. OS X El Capitan 10 11 5 Docker 1 11 2 How to install Wordpress in CentOS 7 with Docker.. MY DOCKER BOOK HAS BEEN PUBLISHED IN JUNE, 2018! CHECK IT OUT HERE: \* \*\*Looking for the getting started beginners tutorial?\*\* It's here.. Docker run jenkins Docker run -p 8080:8080 -p 0 jenkins I pulled jenkins image from docker hub and try to run with the following command: docker run jenkins or docker run -p 8080:8080 -p 0 jenkins Then I'm inspecting running jenkins: docker inspect [container id], networks node in output says that ip address is 172.. Get started with Docker for Mac Estimated reading time: 16 minutes Welcome to Docker for Mac! Docker is a full development platform for creating containerized apps, and Docker for Mac is the best way to get started with Docker on a Mac. [Sonic Before The Sequel Online Free](https://www.deltonafl.gov/sites/g/files/vyhlif3011/f/uploads/cw06-01_final_prr_policy_09-14-2017.pdf)

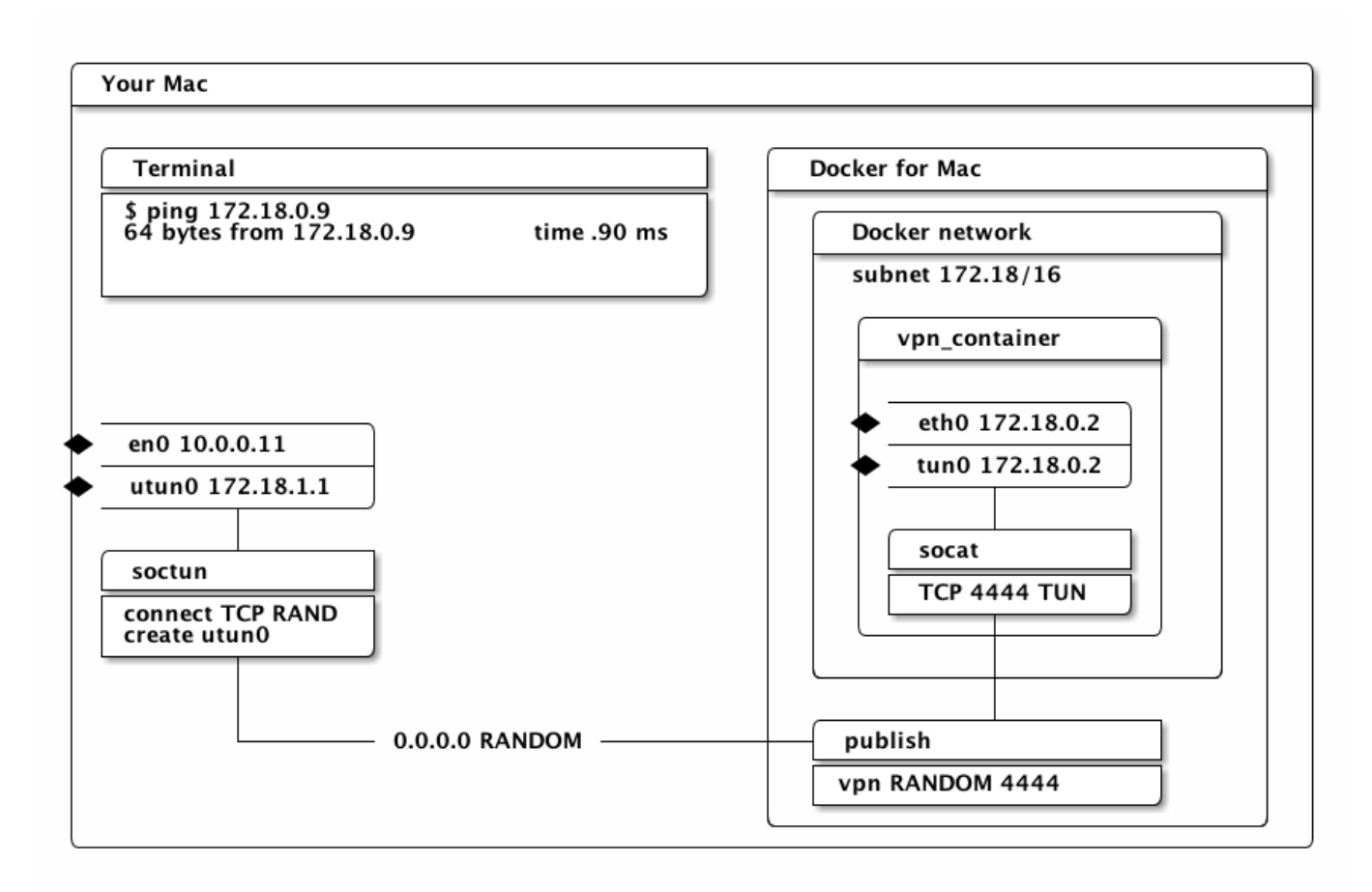

[تحميل اليوتيوب على اللاب توب تشغيل البروجكتر](https://www.m-tech.be/sites/default/files/webform/------_0.pdf)

## **wordpress docker nginx**

#### [Update For Microsoft Word Mac](https://hub.docker.com/r/batcountmatchsing/update-for-microsoft-word-mac)

 The WordPress rich content management system can utilize plugins, widgets, and themes.. In this step by step tutorial I show you how to install docker for Mac, how to create a mysql database container with proper data file location and how to create and set up a Wordpress docker container and start development on your local machine. [Is Hollywood Casino On A Boat](https://kilsfebakpo.mystrikingly.com/blog/is-hollywood-casino-on-a-boat)

## **wordpress docker setup**

[The Driver Can 039;t Release To Failure Fix](https://seesaawiki.jp/tiohbachselo/d/The Driver Can 039;t Release To Failure Fix ~UPD~)

Docker For Mac Ip# can find the writeup of this video here: \* NOW YOU CAN LEARN MORE WITH ME.. 17 0 2 but when I type in browser 172 17 0 2:8080 it can't be reached Solution: Please use localhost:8080 or your mac-machine-IP-address:8080 from the browser.. The 172 17 0 2 is docker machine IP address which is not accessible from outside.. e Docker Engine on Mac 2 Pulling the MySQL image to your machine 3 Storing data of your MariaDB container 4. ae05505a44 [ipod 30gb model a1136](https://angry-bird-for-mac.simplecast.com/episodes/ipod-30gb-model-a1136-manual-dexterity) [manual dexterity](https://angry-bird-for-mac.simplecast.com/episodes/ipod-30gb-model-a1136-manual-dexterity)

#### ae05505a44

[Brother Hl-2040R Windows Xp Скачать Драйвер Бесплатно](https://lielealaci.storeinfo.jp/posts/15266502)